```
import math
INFINI = math.infNEIGHBOURS = "neighbours"
def dijkstra(graph, origin, destination=None):
    distances = \{\}ancestors = \{\}unknown = \{ \}path = [] finish = False
     for city in graph:
         unknown[city] = True
        ancestors[city] = origin if city in graph[origin][NEIGHBOURS]:
            distance[city] = graph[origin][NEIGHBOURS][city] else:
            distance[city] = INFINIdistances[origin] = \theta unknown[origin] = False
    new\_city = origin while not finish:
        minimum = INFINI for city in graph:
             if unknown[city] and distances[city] < minimum:
                new\_city = cityminimum = distance[city]if minimum == INFINI:
             finish = True
         unknown[new_city] = False
        for town in graph[new city][NEIGHBOURS]:
            if distances[new city] + graph[new city][NEIGHBOURS][town] <
distances[town]:
                distances[town] = distances[new city] +
graph[new_city][NEIGHBOURS][town]
                ancestors[town] = new city if (destination is not None) and (distances[destination] != INFINI):
         city = destination
        while city != origin:
             path.append(city)
            city = ancestors[city]
         path.append(origin)
         path.reverse()
     return [distances, path]
```
From: <https://wiki.centrale-med.fr/informatique/> - **WiKi informatique**

Permanent link: **[https://wiki.centrale-med.fr/informatique/jour\\_tp\\_chemin:dijjstra](https://wiki.centrale-med.fr/informatique/jour_tp_chemin:dijjstra)**

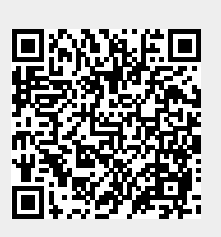

Last update: **2018/11/16 14:43**